## Geschäftstagekalender für 2022. (Argentinien) [TIMESLES.COM](https://timesles.com)

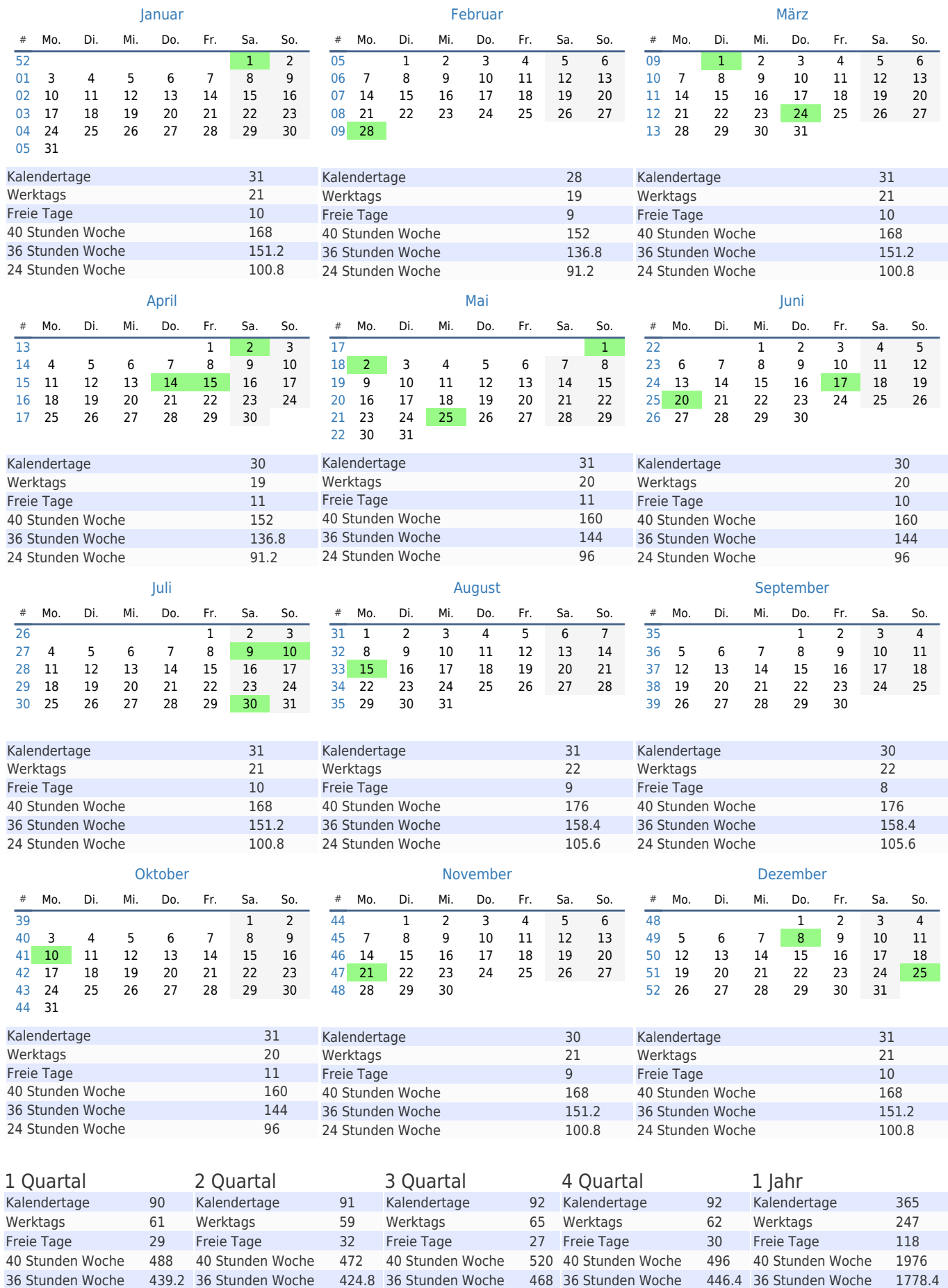

24 Stunden Woche 292.8 24 Stunden Woche 283.2 24 Stunden Woche 312 24 Stunden Woche 297.6 24 Stunden Woche 1185.6